# REVUE FRANÇAISE D'INFORMATIQUE ET DE RECHERCHE OPÉRATIONNELLE, SÉRIE ROUGE

## JEAN-LOUIS NICOLAS

### Calcul de l'ordre maximum d'un élément du groupe symétrique *S<sup>n</sup>*

*Revue française d'informatique et de recherche opérationnelle, série rouge*, tome 3,  $n^{\delta}$  2 (1969), p. 43-50.

<[http://www.numdam.org/item?id=M2AN\\_1969\\_\\_3\\_2\\_43\\_0](http://www.numdam.org/item?id=M2AN_1969__3_2_43_0)>

#### © AFCET, 1969, tous droits réservés.

L'accès aux archives de la revue « Revue française d'informatique et de recherche opérationnelle, série rouge » implique l'accord avec les conditions générales d'utilisation (<http://www.numdam.org/legal.php>). Toute utilisation commerciale ou impression systématique est constitutive d'une infraction pénale. Toute copie ou impression de ce fichier doit contenir la présente mention de copyright.

## $\mathcal{N}$ umdam

*Article numérisé dans le cadre du programme Numérisation de documents anciens mathématiques* <http://www.numdam.org/>

#### **CALCUL DE L'ORDRE MAXIMUM D'UN ELEMENT DU GROUPE SYMETRIQUE** *S<sup>n</sup>*

par Jean-Louis NICOLAS<sup>(1)</sup>

Résumé. — Soit S<sub>n</sub> le groupe des permutations de n objets. On désigne par  $g(n)$  l'ordre maximal d'un élément de S<sub>n</sub>. Cet article expose un algorithme de construction d'une table<br>des valeurs de  $g(n)$ . On calcule pour cel

Soit *Sn* le groupe des permutations de *n* éléments. L'ordre d'une permutation  $\sigma \in S_n$  est le plus petit entier  $m \geq 1$  tel que  $\sigma^m$  soit la permutation identique. E. Landau [1], § 61 définit la fonction :

(1) 
$$
g(n) = \max_{\sigma \in S_n} [\text{ordre de } \sigma]
$$

et démontre  $\log g(n) \sim \sqrt{n \log n}$ . Dans [2] et [4] nous avons démontré plusieurs propriétés arithmétiques de la fonction *g(ri).*

L'objet de cet article est d'exposer un algorithme de construction d'une table de valeurs de *g(n).*

#### § 1. CALCUL THEORIQUE

Un élément  $\sigma \in S_n$  se décompose en cycles de façon unique. Par exemple, pour  $n = 9$ ,

 $( 1 \;\; 2\;\; 3\;\; 4\;\; 5\;\; 6\;\; 7\;\; 8\;\; 9)$  $=(1 \quad 9 \quad 5)(2 \quad 8 \quad 4 \quad 6)(3 \quad 7)$ \9 8 7 6 1 2 3 4 5/

**<sup>0)</sup> Ce travail a été rédigé alors que l'auteur était détaché à l'Université de Sherbrooke, province de Québec, Canada.**

L'ordre d'un élément est donc le p.p.c.m. des longueurs de ses cycles. Dans l'exemple ci-dessus, l'ordre est donc 12.

Si  $\sigma \in S_n$ , soient  $n_1, n_2, ..., n_k$  les longueurs de ses cycles; on a :

$$
n = n_1 + n_2 + \ldots + n_k
$$

Ordre de  $\sigma = p.p.c.m.$   $(n_1, n_2, ..., n_k)$ .

D'autre part une partition de *n* est un système quelconque d'entiers  $\geq 1$ :  $(n_1, n_2, ..., n_k)$  tels que  $n = n_1 + n_2 + ... + n_k$ . Par exemple, le nombre  $n = 5$ a 7 partitions :

$$
5 = 4 + 1 = 3 + 2 = 3 + 1 + 1 = 2 + 2 + 1
$$
  
= 2 + 1 + 1 + 1 = 1 + 1 + 1 + 1 + 1

II est facile de construire une permutation de *n* objets ayant *k* cycles de longueur  $(n_1, n_2, ..., n_k)$ . A  $5 = 2 + 2 + 1$ , on associe, par exemple :

$$
\sigma = \begin{pmatrix} 1 & 2 & 3 & 4 & 5 \\ 2 & 1 & 4 & 3 & 5 \end{pmatrix}
$$

Si  $n = n_1 + n_2 + ... + n_k$  est une partition quelconque de *n*, il existe donc un élément de  $S_n$  dont l'ordre est : p.p.c.m.  $(n_1, n_2, ..., n_k)$ . On a donc :

(2)  $g(n) = \max_{n}$ **ÏT(n)**

 $\mathcal{F}(n)$  désignant l'ensemble des partitions de *n*.

On a les propriétés suivantes : (voir [1])

 $- g(n)$  divise n!

—  $g(n)$  est croissante (soit  $\sigma \in S_n$ ; l'élément  $\sigma' \in S_{n+1}$ , qui laisse invariant  $(n + 1)$  et coïncide ailleurs avec  $\sigma$  a même ordre que  $\sigma$ ).

— Tableau des valeurs :

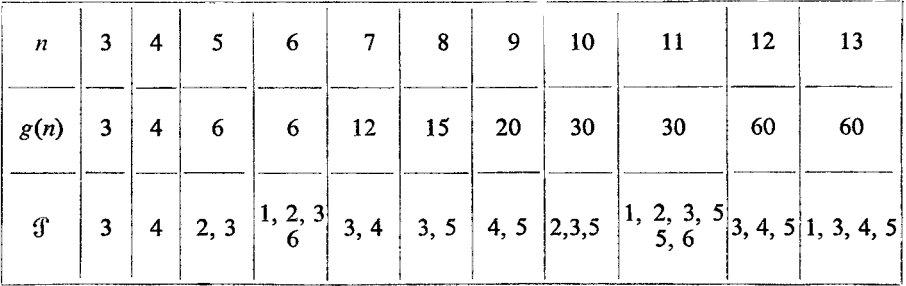

La troisième ligne indique la (ou les) partition(s) de *n* d'ordre *g{n).*

 $-$  g(n) n'est pas strictement croissante :  $g(12) = g(13)$ .

— Pour  $n = 6$ ,  $n = 11$ , on constate que plusieurs partitions sont d'ordre  $g(n)$  (on appelle ordre d'une partition l'ordre d'un élément  $\sigma$  de  $S_n$  associé).

— Parmi les partitions d'ordre  $g(n)$ , il en existe une, telles que les  $(n_i)$  $\leq i \leq k$ soient des puissances de nombres premiers ou des 1. En effet si :

$$
n = n_1 + n_2 + \ldots + n_k
$$

et si  $n_1 = ab$ , avec  $a > 1$ ,  $b > 1$ ,  $(a, b) = 1$ ,  $a, b \in \mathbb{N}$ , on a :

$$
ab - (a + b) = (a - 1)(b - 1) - 1 \ge 0
$$

et les partitions :

$$
n = a + b + n_2 + \ldots + n_k + \underbrace{1 + 1 + \ldots + 1}_{ab - (a + b)} = ab + n_2 + \ldots + n_k
$$

ont même ordre, les multiples de *ab* étant les mêmes que ceux de *a* et *b* puisque  $(a, b) = 1.$ 

Dans la formule (2) on peut donc se restreindre au cas où  $n_i =$ 

(3) 
$$
g(n) = \max_{\Sigma p^r \leq n} \Pi p^r
$$

le « max » s'étendant à tous les systèmes de couples  $p, r$  ( $p$  premier,  $r \in N$ ) de somme  $\Sigma p^r \leq n$ .

Nous allons maintenant définir une fonction arithmétique / à laquelle *g(ri)* est attachée de façon simple.

*Définition :* Soit  $l : \mathbb{N}^* \to \mathbb{N}$  définie par

(4) 
$$
\begin{cases} l(1) = 0 \\ l\left(\prod_{i=1}^{k} p_i^{\alpha_i}\right) = \sum_{i=1}^{k} p_i^{\alpha_i} \text{ avec } p_i \text{ premier et } \alpha_i \text{ entire } \geq 1 \end{cases}
$$

Autrement dit, pour calculer *l(n),* on écrit la décomposition en facteurs premiers de *n* et on ajoute les facteurs ainsi écrits.

Par exemple pour  $n = 36 = 2^2 \cdot 3^2$ , on a :  $l(n) = 4 + 9 = 13$ .

La fonction arithmétique  $l$  est additive :

$$
(m, n) = 1 \Rightarrow l(m, n) = l(m) + l(n)
$$

et sa restriction aux nombres  $p^{\alpha}$  (p premier,  $\alpha \geq 1$ ) est l'application identique. On a  $l(n) \leq n$  pour tout *n* et  $l(n) = n$  entraîne  $n = p^{\alpha}$ .

La formule (3) devient alors :

(5)  $g(n) = \max_{1(j) \leq n} j$ 

On remarque que cette formule permet de définir  $g(0) = 1$  et que l'on a pour tout *n :*

$$
l(g(n))\leq n.
$$

La formule (5) nous servira désormais de définition de *g(n).*

#### Les fonctions  $g_k(n)$

On désigne par  $p_k$  le *k*-ième nombre premier  $(p_1 = 2, p_2 = 3, ...)$  et par  $H_k$ l'ensemble des nombres entiers qui n'ont pas d'autres diviseurs premiers que  $p_1, p_2, ..., p_k$ . Ainsi  $H_1 = \{1, 2, 4, 8, 16, ...\}$ ,

$$
H_2 = \{ 1, 2, 3, 4, 6, 8, 9, 12, 16, 24, \dots \}.
$$

On définit alors :

(7)  $g_k(n) = \max j$ *K(j)* ≤ n<br>*j* € H<sub>k</sub>

On constate que  $g_1(0) = 1$  et que, pour  $n \ge 1$ ,  $g_1(n)$  est la puissance de 2 immédiatement inférieure ou égale à *n.*

**Calculate** 
$$
g_2
$$
. **Exercises**  
\n $H_2 = \bigcup_{i>0} H_2^i$ , **avec**  $H_2^0 = H_1$ ,  $H_2^1 = 3H_1$ , etc, ...,  $H_2^i = 3^i H_1 = \{3^i, 2 \cdot 3^i, 4 \cdot 3^i, \dots\}$ 

On aura :

(8) 
$$
g_2(n) = \max_{\substack{l(j) \leq n \\ j \in H_2}} j = \max_{i \geq 0} \left( \max_{\substack{l(j) \leq n \\ i \in H_2}} j \right)
$$

Si  $i = 0$ ,

$$
\max_{\substack{i,j \leq n \\ i \in H_2^b}} j = \max_{\substack{l(j) \leq n \\ j \in H_1}} j = g_1(n)
$$

 $\mathrm{Si}$   $i > 0$ ,

$$
\max_{\substack{I(j) \le n \\ I(j) \le n}} j = 3^i \cdot \max_{\substack{3^i + I(j') \le n \\ j' \in H_1}} = 3^i g_1(n-3^i)
$$

La formule (8) devient :

$$
g_2(n) = \max [g_1(n), 3g_1(n-3), 9g_1(n-9), ..., 3^i g_1(n-3^i)]
$$

le dernier terme du crochet étant tel que  $3^i \leq n$ .

Exemple  $g_2(18) = \max{16, 3 \cdot 8, 9 \cdot 8} = 72.$ 

**Formule de récurrence.** Par la même méthode, on démontre que, pour tout  $k \geq 2$ , on a :

(9) 
$$
g_k(n) = \max [g_{k-1}(n), p_k g_{k-1}(n-p_k), ..., p_k g_{k-1}(n-p_k)]
$$

Cette formule nous permet de calculer de proche en proche les *gk(n).*

**Calcul de**  $g(n)$ . Soit  $p = p_k$  le plus grand nombre premier divisant  $g(n)$ . Alors pour  $k' \geq k$ ,  $g_k(n) = g(n)$ . En effet :

$$
g(n) = \max_{1 \le j \le n} j \qquad \text{et} \qquad g(n) \in H_k
$$

donc :

$$
g(n) = \max_{\substack{l(j) \leq n \\ i \in H\nu'}}
$$

La formule (3) ou la formule (6) indiquent :  $p \le n$ . En fait, on démontre (voir [2] ou [4] que  $p \sim \sqrt{n \log n}$  et il est possible d'adapter la démonstration pour montrer que  $p \leq a\sqrt{n \log n}$  avec  $a > 1$ . Pour dresser la table de  $g(n)$ pour  $n = 1$  à N, il suffit donc de calculer  $g_k(n)$  de  $n = 1$  à N avec k assez grand.

Pour  $N = 32000$ ,  $\sqrt{N \log N} = 575$ , on prend  $k = 140$ ,  $p_k = 809$  ce qui correspond à :  $a = 1,4$ . En fait le plus grand nombre premier utilisé est  $641 = p_{116}$  ce qui fait que :

**pour**  $n \le 32\,000$ ,  $g(n) = g_{116}(n) = g_k(n)$  pour  $k \ge 116$ 

#### § **2. PROGRAMME DE CALCUL POUR** *gk(n)* EN **LANGAGE FORTRAN**

Au début du programme, la machine a en mémoire les nombres premiers *P(K)* de  $K = 1$  à *KMAX* et  $G(N)$  est égal à  $g_1(N)$  de  $N = 1$  à *NMAX*.

$$
D \oslash 12 \quad K = 2, \quad KMAX
$$
\n
$$
N = NMAX
$$
\n5 
$$
I = 1
$$
\n
$$
Z = P(K)
$$
\n6 
$$
IF(G(N) - Z * G(N - Z)) 9, 9, 8
$$
\n9 
$$
G(N) = Z * G(N - Z)
$$
\n8 
$$
I = I + 1
$$
\n
$$
Z = Z * P(K)
$$
\n16 
$$
IF(N - Z) 11, 11, 6
$$
\n11 
$$
N = N - 1
$$
\n17 
$$
IF(N - P(K)) 12, 80, 5
$$
\n80 
$$
IF(K * EQ \cdot 2) G(3) = 3
$$

**12** *CONTINUE*

II est commode de faire décroître *N* (Instruction étiquetée 11). En effet, le calcul étant arrivé à  $K = K_0$  et  $N = N_0$ , l'ordinateur a en mémoire pour  $G(N)$ :

$$
\begin{aligned}\n\text{si} & N > N_0 & G(N) &= g_{K_0}(N) \\
\text{si} & N &\leq N_0 & G(N) &= g_{K_0-1}(N)\n\end{aligned}
$$

En particulier, dans l'instruction étiquetée 6, *G(N—Z)* représente  $g_{K-1}(N-Z)$  et  $G(N)$  représente le nombre que l'on augmente petit à petit (lorsque *I* augmente) par l'instruction étiquetée 9, pour devenir  $g<sub>\kappa</sub>(N)$ .

L'instruction étiquetée 80 est introduite pour compenser la lacune suivante. Le programme précédent ne tient pas compte du cas  $n = p_i^i$  de la formule de récurrence (9). Si dans cette formule, c'est  $p_k^i g_{k-1}(0)$  qui réalise le maximum, alors  $g_k(n)$  est une puissance exacte de nombre premier. On montre facilement que ça n'arrive pour  $k \ge 2$  que lorsque  $k = 2$  et  $n = 3$ .

Enfin, lorsque  $p_k^2 \geq NMAX$ , la formule de récurrence (9) devient :

 $g_k(n) = \max [g_{k-1}(n), p_k g_{k-1}(n-p_k)]$ 

et le programme se simplifie.

#### § **3. PROGRAMME G 32000**

L'ordinateur utilisé 'est le C.D.C. 3600 de l'Institut Biaise-Pascal de la Faculté des Sciences de Paris. Sa mémoire est de 32 767 mots de 48 bits.

On fixe  $NMAX = 32000$ ,  $KMAX = 140$ ,  $P(140) = 809$ . On prend  $G(N)$ en virgule flottante. La comparaison étiquetée 6 peut être douteuse. On la remplace par :

6  $IF(G(N) - A*Z*G(N - Z))$  7, 7, 8

7  $IF(G(N) - B*Z*G(N - Z))$  9, 9, 10

On prend initialement  $A = 1.01$  et  $B = 1/A$ . Si l'on arrive à l'instruction étiquetée 7 et si le nombre *G(N) — B\*Z\*G(N—* Z) est positif, c'est que le quotient  $G(N)/Z*G(N-Z)$  est compris entre *B* et *A*. Dans l'instruction étiquetée 10 et les suivantes, on imprime les nombres *K, N, Z* et le quotient  $G(N)/Z*G(N-Z)$  et l'on remplace A et B par des valeurs plus voisines de 1. La valeur finale de A est :  $AMIN = 1,0000092993$ , ce qui fait que tous les quotients sont ou bien supérieurs à *AMIN* ou inférieurs à *IJAMIN.*

On détermine également pour chaque *i* la plus petite valeur *mk(i)* de *n* telle que  $p_k^i$  divise  $g_k(n)$ . C'est la plus petite valeur de *n* pour laquelle l'instruction étiquetée 9 est utilisée. Il suffit de rajouter après l'instruction étiquetée 9 l'instruction suivante :

$$
M(I)=N
$$

et d'imprimer *M(I)* avant d'augmenter *K.* C'est ainsi que l'on voit que les nombres premiers au-delà de 641 ne servent pas.

Enfin, cette table permet de déterminer les intervalles sur lesquels *g(n)* est constante. En effet, on peut montrer que si les nombres  $g(n)$  et  $g(n-1)$  sont différents, alors  $\frac{g(n)}{g(n-1)} \geq AMIN$ . On pose  $A = \frac{1 + AMIN}{2}$  et on imprime  $g(n-1)$ <br>20  $G(N) > 4 \# G(N-1)$  Le teble contion  $N$  ct  $G(N)$  lorsque  $G(N) \geq N^* G(N-1)$ . La table contient ainsi 10 923 valeurs différentes de  $g(n)$ . On obtient :

$$
g(32\,000)=g(31\,999)=2,785\,921\,329\cdot10^{261}
$$

#### § **4- PROGRAMME G 8100**

Dans ce programme, on limite la table à  $NMAX = 8$  100 et  $KMAX = 90$ . (En fait les résultats du programme précédent auraient permis de prendre *KMAX =* 63.) Mais on va obtenir la décomposition en facteurs premiers de *g(n)*. Cette décomposition va être inscrite sur trois nombres entiers : *MUl(N), MU2(N), MU3(N).* Si la décomposition en facteurs premiers de *g(n)* s'écrit :

$$
g(n)=2^{\alpha_1}3^{\alpha_2},\,\ldots p_k^{\alpha_k}\,\ldots,
$$

On a :

 $2^{\alpha_1} \leq 8$  100,  $3^{\alpha_2} \leq 8$  100, ...  $p_k^{\alpha_k} \leq 8$  100, d'après (6)

On a donc:  $\alpha_1 \leq 12$ ,  $\alpha_2 \leq 9$ , ...,  $\alpha_{14} \leq 9$ ;

 $p_{15} = 47$  donc  $\alpha_{15} \leq 2, ..., \alpha_{43} \leq 2$  $= 193$  donc  $\alpha_{44} \leqslant 1, ..., \alpha_{90} \leqslant 1$ 

*MUl(N)* représente le nombre dont les chiffres décimaux sont  $\alpha_1, \alpha_2, \ldots, \alpha_{14}$ . *MU2(N)* sera écrit en base 3 et *MU3(N)* en base 2. On aura :

$$
MU1(N) = \sum_{k=1}^{14} \alpha_k 10^{14-k} \quad ; \quad MU2(N) = \sum_{k=15}^{43} \alpha_k 3^{43-k} \quad ; \quad MU3(N) = \sum_{k=43}^{90} \alpha_k 2^{90-k}
$$

Le calcul de ces nombres se fait en posant initialement :

$$
MU1(N) = 10^{13} g_1(N) \qquad \text{et} \qquad MU2(N) = MU3(N) = 0.
$$

On sépare la boucle *K* en 3 parties : *K* = 2 à 14; de 15 à 43; de 44 à 90. Et à chaque fois que l'on modifie la valeur de *G(N)* par l'instruction étiquetée 9, on modifie la valeur de *MUl :*

9 
$$
G(N) = Z * G(N - Z)
$$
  
\n $MU1(N) = MU1(N - Z) + 10**(14 - K)*I$ 

Lorsque  $15 \leq K \leq 43$ , cela devient :

109 
$$
G(N) = Z * G(N - Z)
$$
  
\n $MU1(N) = MU1(N - Z)$   
\n $MU2(N) = MU2(N - Z) + 3** (43 - K)*I$ 

#### 50 J.-L. NICOLAS

**Résultats.** — Là encore, on n'imprime pas  $G(N)$  si  $G(N) = G(N-1)$ c'est-à-dire si  $MU<sub>i</sub>(N) = MU<sub>i</sub>(N-1)$  pour  $i = 1, 2, 3$ . Au moment de l'impression, on décodifie *MU1*, *MU2*, *MU3* pour avoir les valeurs de  $\alpha_k$ . On trouve ainsi pour  $n = 8003$ ,  $g(n) = 4,465189084 \cdot 10^{120}$ 

$$
\alpha_1 = 5, \ \alpha_2 = 4, \ \alpha_3 = 2, \ \alpha_4 = 2, \ \alpha_5 = 2, \ \alpha_6 = \alpha_7 = ... = \alpha_{56} = 1, \alpha_{57} = 0, \ \alpha_{58} = \alpha_{59} = 1, \ \alpha_{60} = 1, \ \alpha_{61} = 0 \ \alpha_{62} = 1,
$$

et pour  $k > 62$ ,  $\alpha_k = 0$ . On remarque que  $269 = p_{57}$  et  $283 = p_{61}$  ne divisent pas  $g(8003)$ .

Il me reste à remercier M, le professeur R. de Possel qui a dirigé ce travail qui constituait mon deuxième sujet de thèse et M. Tréhel qui a bien voulu relire mon manuscrit.

#### **REFERENCES**

- [1] E. LANDAU, «Handbuch der Lehre Von der Yerteilung der Primzahlen» Leipzig und Berlin, B. G. Teubner 1909 (2<sup>te</sup> Auflage, New York, 1953).
- [2] J. L. NICOLAS, « Sur Tordre maximum d'un élément dans le groupe *Sn* des permutations », *Acta Arithmetica* (14), 1968, pp. 315-332.
- [3] J. L. NICOLAS, Ordre maximal d'un élément du groupe des permutations et nombres très hautement abondants », *C.R. Acad. Se. Paris* (266), 1968, p. 513-515.
- [4] J. L. NICOLAS, «Ordre maximal d'un élément du groupe des permutations et highly composite numbers » (Thèse) à paraître au *Bulletin de la Soc. Math, de France* (1969).